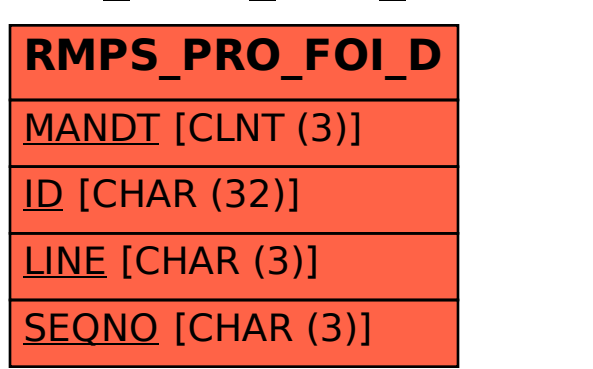

## SAP ABAP table RMPS PRO FOI D {FOI - Exemption}